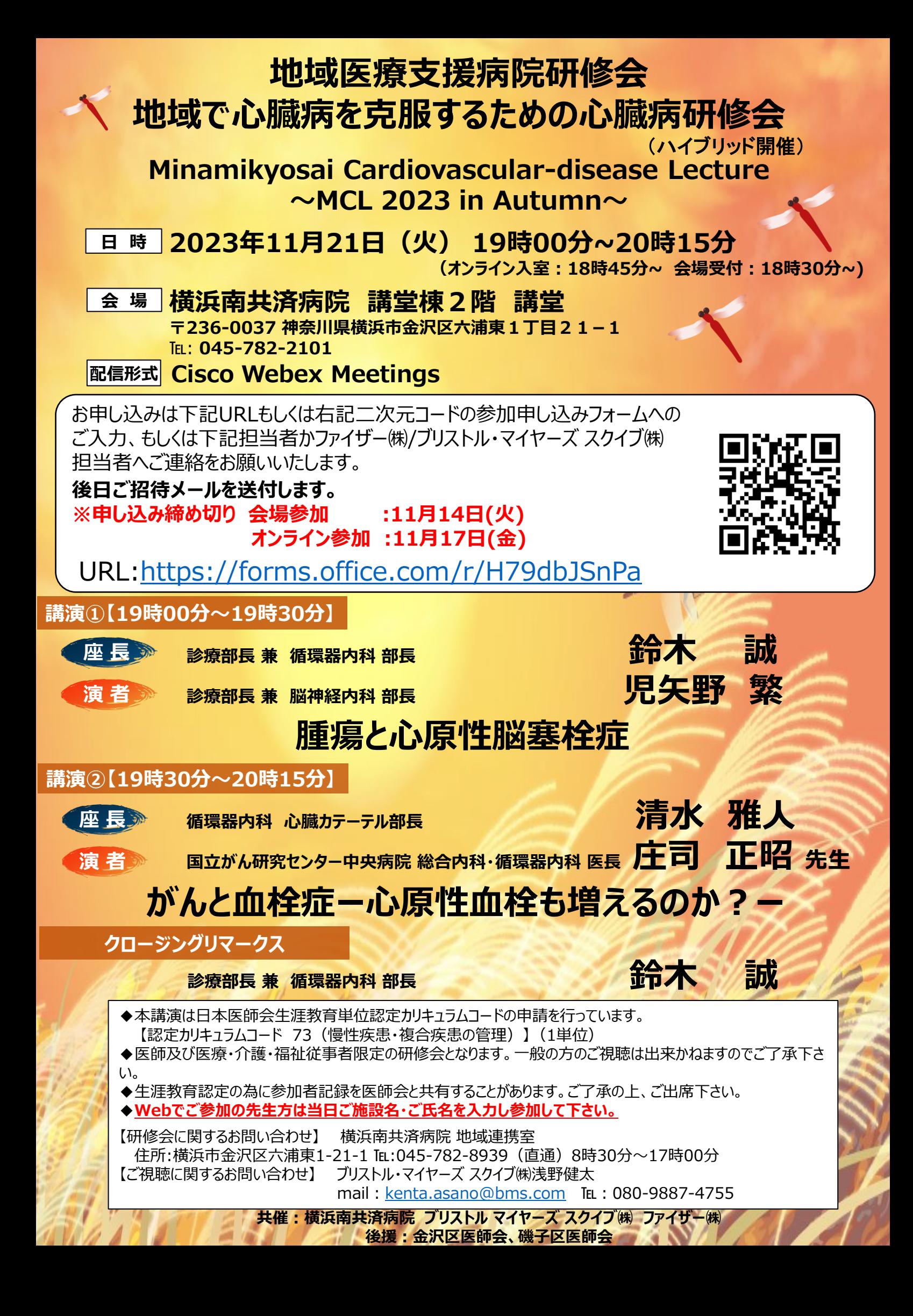

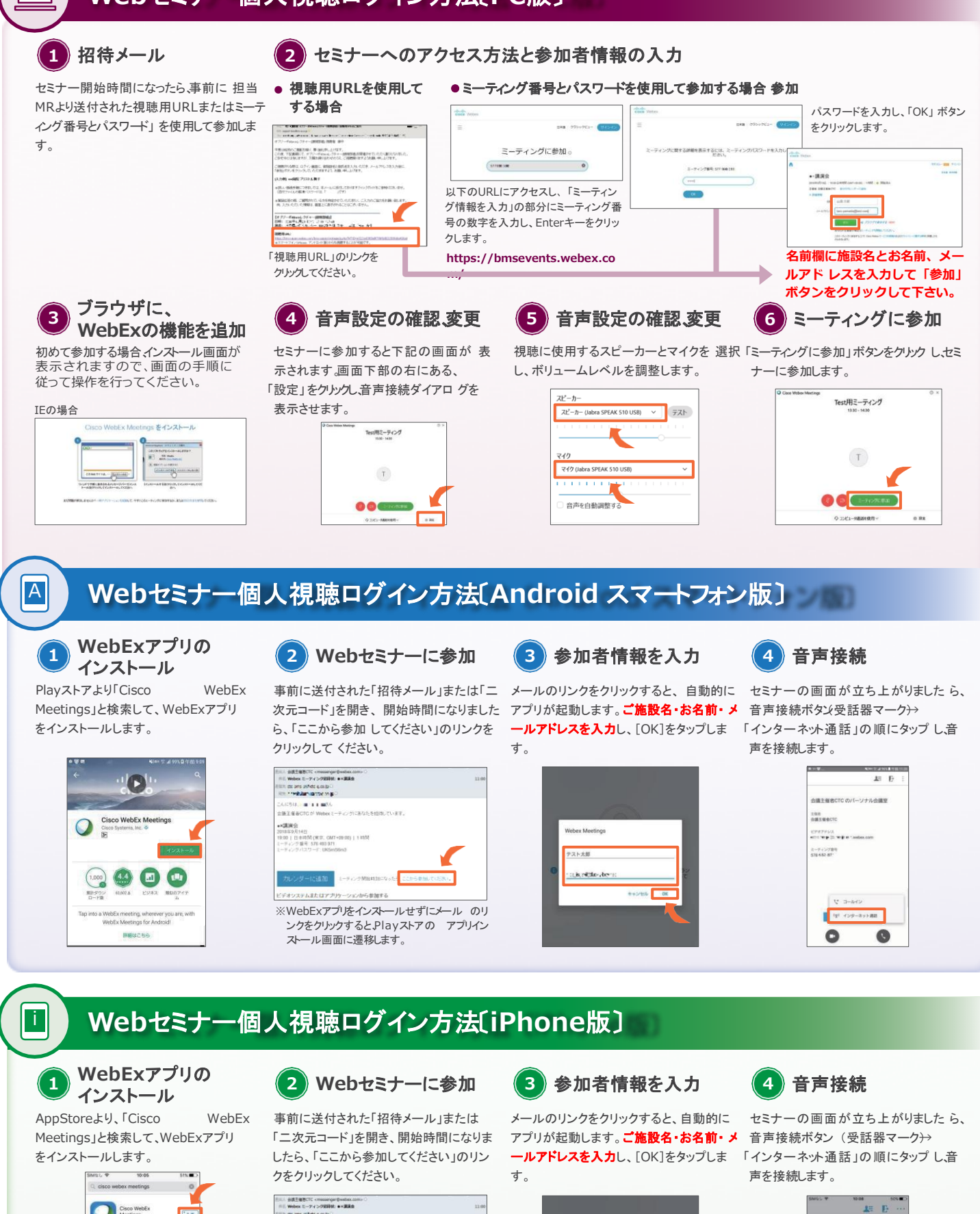

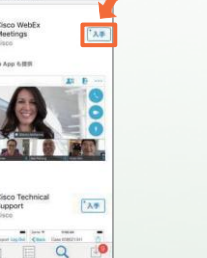

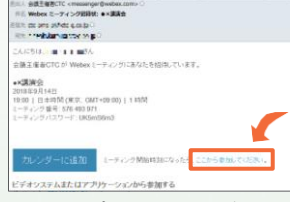

※WebExアプリをインストールせずにメール のリ ンクをクリックすると、App Storeの アプリイン ストール画面に遷移します。

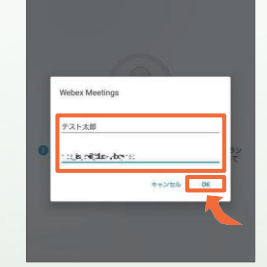

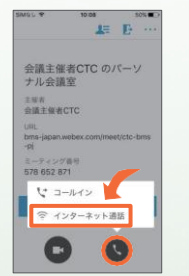